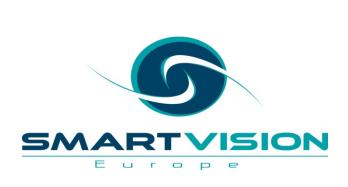

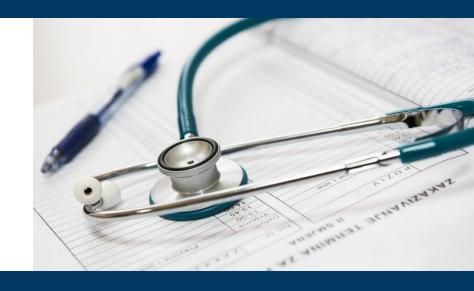

# Using SPSS in Healthcare Settings

Jarlath Quinn – Analytics Consultant

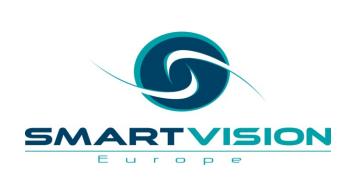

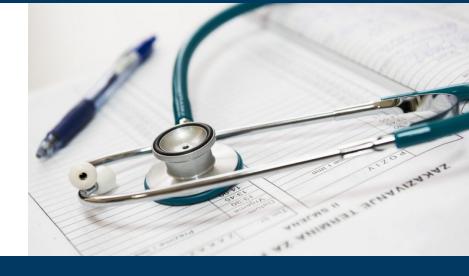

Just waiting for all attendees to join...

# Using SPSS in Healthcare Settings

Jarlath Quinn – Analytics Consultant

#### FAQ's

- Is this session being recorded? Yes
- Can I get a copy of the slides? Yes, we'll email links to download materials after the session has ended.
- Can we arrange a re-run for colleagues? Yes, just ask us.
- How can I ask questions? All lines are muted so please use the chat panel if we run out of time we will follow up with you.

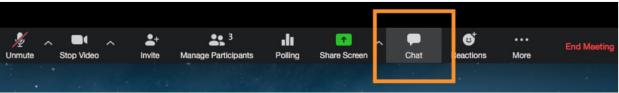

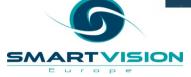

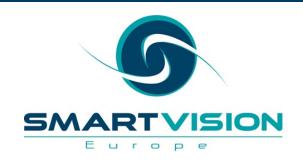

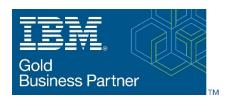

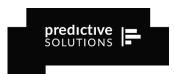

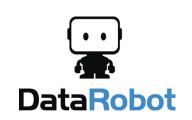

- Gold accredited partner to IBM, Predictive Solutions and DataRobot specialising in advanced analytics & big data technologies
- Work with open-source technologies (R, Python, Spark etc.)
- Team each has 15 to 30 years of experience working in the advanced and predictive analytics industry

- Deep experience of applied advanced analytics applications across sectors
  - Retail
  - Healthcare/Pharma
  - Finance/Insurance
  - Media/Telecoms
  - Utilities
  - FMCG
  - Charity/Housing/Government

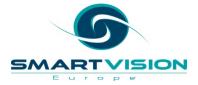

### **Agenda**

- Working with patient satisfaction data
- Interpreting Correlations
- Working with Decision Trees
- Performing Key Driver Analysis
- Estimating risk with Odds Ratios and Relative Risk Scores
- Exploring Survival Analysis

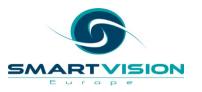

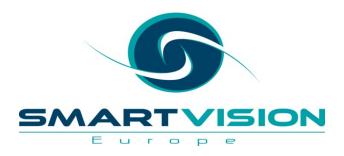

## Let's take a look....

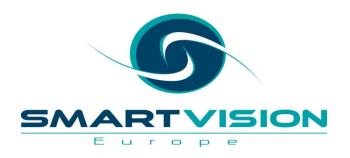

#### Correlations

| Educational Level (years) | Pearson Correlation | .661** |  |
|---------------------------|---------------------|--------|--|
|                           | Sig. (2-tailed)     | <.001  |  |
|                           | N                   | 474    |  |

<sup>\*\*.</sup> Correlation is significant at the 0.01 level (2-tailed).

## **Interpreting Correlations**

#### **Linear Correlation Scale**

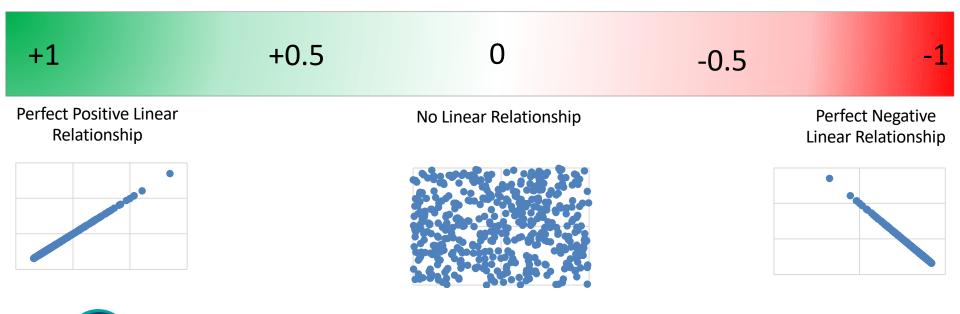

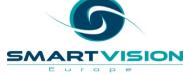

### Pearson's r correlations

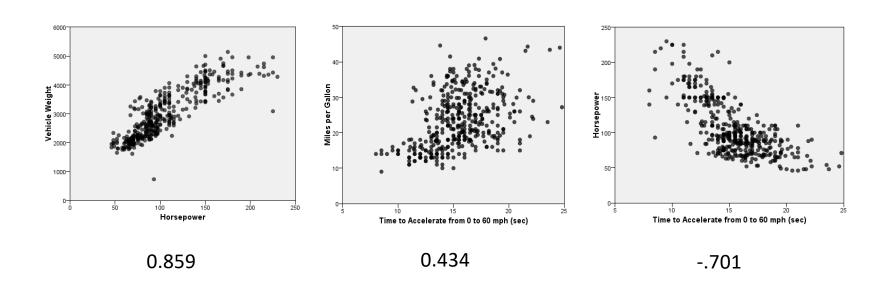

Pearson's *r* correlation coefficients

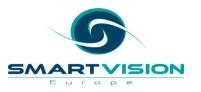

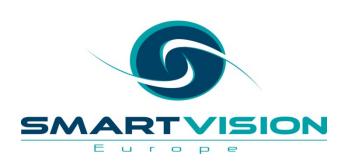

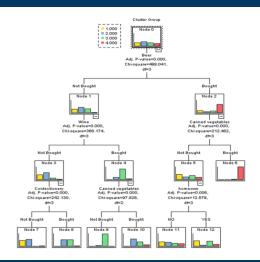

## Working with Decision Trees

### Why use Decision Trees?

- Decision trees can be used to
  - Build profiles of patients/staff/research subjects
  - Find key behavioural segments
  - Generate predictive models
- Decision Trees are especially popular because
  - they are fairly visual representations of models
  - relatively easy to understand

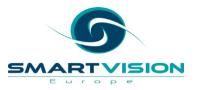

### Decision Trees split targeted outcomes by key factors

...in this case the key factor is the sex of passenger

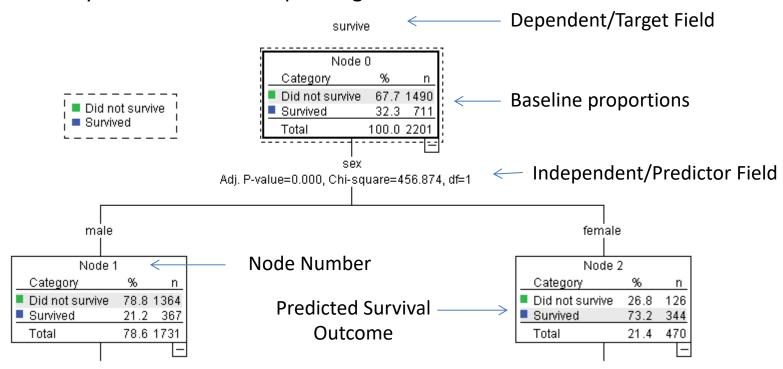

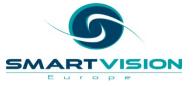

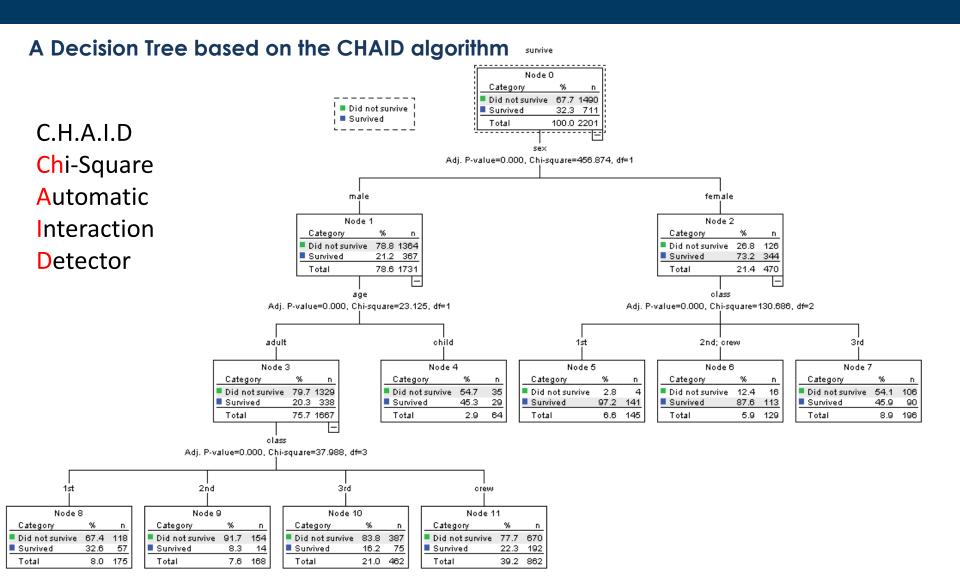

#### We can also use it to model satisfaction

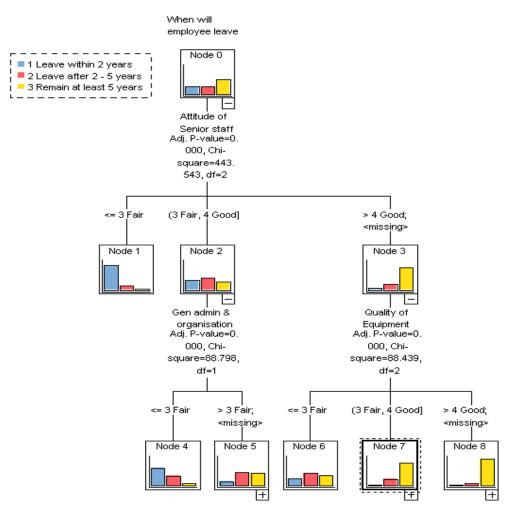

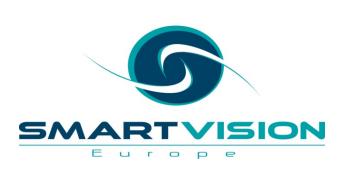

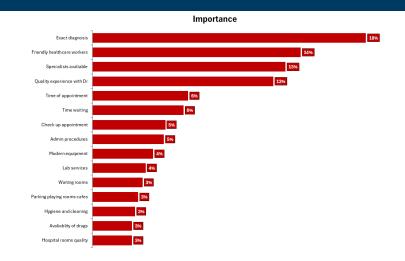

## Performing Key Driver Analysis

### **Key Driver Analysis**

- A forthcoming analytics tool from Smart Vision Europe accessed within SPSS Statistics
- KDA is a statistical technique used to determine the relative importance of predictor (independent) variables on a specific outcome (dependent) variable
- KDA helps analysts understand what influences factors like satisfaction, readmission, recovery or service uptake
- The analysis ranks the independent variables in order of the impact they have upon the target outcome

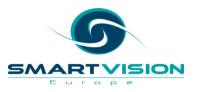

### **Key Driver Analysis**

There are two main measures of Smart Vision's Key Driver Analysis:

#### Shapley values

- Based on a concept from cooperative game theory, it estimates the marginal contribution of each factor to a given outcome
- This is a very robust procedure but one which is very resource intensive when working with more than circa 25 independent variables

#### Relative Weight Analysis (RWA)

- A less resource intensive alternative to Shapley values
- Useful when dealing with a large number of independent variables
- In most situations it will produce similar estimates to the Shapley method

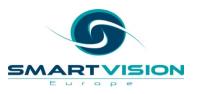

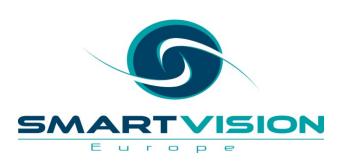

#### Smoker \* History of Angina Crosstabulation

% within Smoker

|        |     | History o |       |        |
|--------|-----|-----------|-------|--------|
|        |     | Yes       | No    | Total  |
| Smoker | Yes | 68.2%     | 31.8% | 100.0% |
|        | No  | 44.4%     | 55.6% | 100.0% |
| Total  |     | 49.8%     | 50.2% | 100.0% |

## Estimating risk with Odds Ratios and Relative Risk Scores

#### **Measures of Risk**

- Measures of risk play a crucial role in healthcare for several reasons:
  - Assessing treatment effects measuring impact of treatment
  - Interpreting clinical studies comparing treatment effects
  - Public health decision-making e.g. evaluating vaccination programs
  - Risk communication often a simpler way to communicate complexity
  - Identifying high-risk populations
- There are two key measures of risk in SPSS:
  - Odds Ratio
  - Relative Risk Ratio

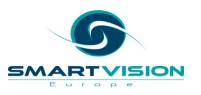

#### Odds Ratios and Relative Risk Estimates

- These methods are both Measures of Association
- Rather than just looking at whether a relationship is 'statistically significant' we wish to measure the how strongly they are related
- In healthcare applications, these values can indicate if exposure to a factor can increase risk of an outcome or conversely, have a protective effect
- We can also use, confidence intervals to show if the effect is statistically significant
- One type of method is based on calculating odds and the other is based on probabilities

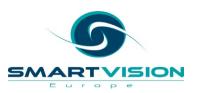

### Odds vs Probability

- The Probability of getting a 6 is 1/6
- So on 16.7% of occasions you will roll a 6 (P = 0.167)
- But the *Odds* of getting a 6 are 1/5
- On average, for every 6 rolls, 5 of them will be a number other than 6
- So Odds are calculated differently from Probability

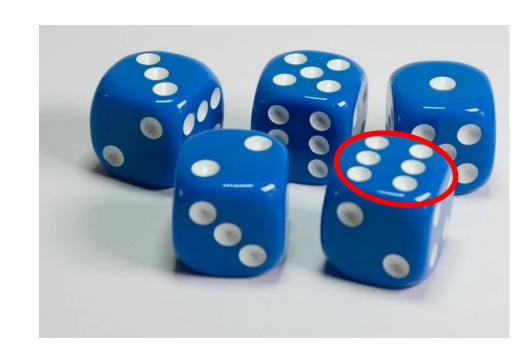

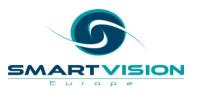

#### Odds Ratios vs Relative Risk Estimates

#### Odds Ratio

- Ratio of the odds i.e. the ratio of the odds of A in the presence of B and the odds of A in the absence of B
- Regarded as more difficult to interpret than relative risk

#### Relative Risk Ratio

 Ratio of the probabilities – i.e. the probability of an outcome in an exposed group to the probability of an outcome in an unexposed group

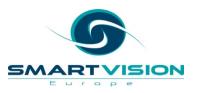

#### Relative Risk and Odds Ratio in SPSS

- In this example, we will look at the associated risk between smoking and angina
- Here the risk factor is smoking status and angina the outcome
- We can use the SPSS Crosstabs procedure to compute both the Relative Risk Factor and the Odds Ratio

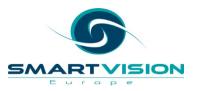

### What's the association between smoking on angina?

|        |     | History o       |       |       |        |
|--------|-----|-----------------|-------|-------|--------|
|        |     | Yes             | No    | Total |        |
| Smoker | Yes | Count           | 1552  | 723   | 2275   |
|        |     | % within Smoker | 68.2% | 31.8% | 100.0% |
|        | No  | Count           | 3427  | 4298  | 7725   |
|        |     | % within Smoker | 44.4% | 55.6% | 100.0% |
| Total  |     | Count           | 4979  | 5021  | 10000  |
|        |     | % within Smoker | 49.8% | 50.2% | 100.0% |

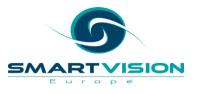

### What's the association between smoking on angina?

Outcome

#### Smoker \* History of Angina Crosstabulation

Risk Factor

|        |     | History of Angina |       |       |        |
|--------|-----|-------------------|-------|-------|--------|
|        |     |                   | Yes   | No    | Total  |
| Smoker | Yes | Count             | 1552  | 723   | 2275   |
|        |     | % within Smoker   | 68.2% | 31.8% | 100.0% |
|        | No  | Count             | 3427  | 4298  | 7725   |
|        |     | % within Smoker   | 44.4% | 55.6% | 100.0% |
| Total  |     | Count             | 4979  | 5021  | 10000  |
|        |     | % within Smoker   | 49.8% | 50.2% | 100.0% |

Note the row and column positions of the two variables. This usually makes it easier to interpret the results.

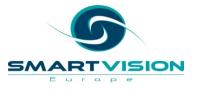

### What's the association between smoking on angina?

Smoker \* History of Angina Crosstabulation

|        |     |                 | History o |       |        |
|--------|-----|-----------------|-----------|-------|--------|
|        |     | Yes             | No        | Total |        |
| Smoker | Yes | Count           | 1552      | 723   | 2275   |
|        |     | % within Smoker | 68.2%     | 31.8% | 100.0% |
|        | No  | Count           | 3427      | 4298  | 7725   |
|        |     | % within Smoker | 44.4%     | 55.6% | 100.0% |
| Total  |     | Count           | 4979      | 5021  | 10000  |
|        |     | % within Smoker | 49.8%     | 50.2% | 100.0% |

Note the row and column positions of the risk and outcome **categories**. This affects the calculation. \*

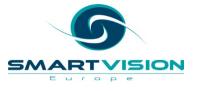

### Calculating the Odds Ratio

|        |     | History o       |       |       |        |
|--------|-----|-----------------|-------|-------|--------|
|        |     |                 | Yes   | No    | Total  |
| Smoker | Yes | Count           | 1552  | 723   | 2275   |
|        |     | % within Smoker | 68.2% | 31.8% | 100.0% |
|        | No  | Count           | 3427  | 4298  | 7725   |
|        |     | % within Smoker | 44.4% | 55.6% | 100.0% |
| Total  |     | Count           | 4979  | 5021  | 10000  |
|        |     | % within Smoker | 49.8% | 50.2% | 100.0% |

- The odds of having angina are 2.69 times greater for smokers than for non-smokers
- This is a measure of association, it is *not* a causal statement

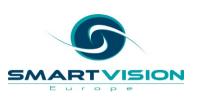

### Calculating the Relative Risk Ratio

|        |     | History o       |       |       |        |
|--------|-----|-----------------|-------|-------|--------|
|        |     | Yes             | No    | Total |        |
| Smoker | Yes | Count           | 1552  | 723   | 2275   |
|        |     | % within Smoker | 68.2% | 31.8% | 100.0% |
|        | No  | Count           | 3427  | 4298  | 7725   |
|        |     | % within Smoker | 44.4% | 55.6% | 100.0% |
| Total  |     | Count           | 4979  | 5021  | 10000  |
|        |     | % within Smoker | 49.8% | 50.2% | 100.0% |

- The probability of having angina is 1.54 times greater for smokers than for non-smokers
- Whatever that baseline probability is.....

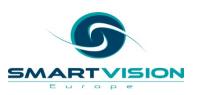

|        | History of Angina |                 |       |       |        |
|--------|-------------------|-----------------|-------|-------|--------|
|        |                   | Yes             | No    | Total |        |
| Smoker | Yes               | Count           | 1552  | 723   | 2275   |
|        |                   | % within Smoker | 68.2% | 31.8% | 100.0% |
|        | No                | Count           | 3427  | 4298  | 7725   |
|        |                   | % within Smoker | 44.4% | 55.6% | 100.0% |
| Total  |                   | Count           | 4979  | 5021  | 10000  |
|        |                   | % within Smoker | 49.8% | 50.2% | 100.0% |

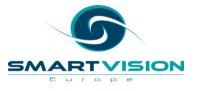

 Although the Odds Ratio and Risk Ratio values are quite different here, generally speaking these two numbers start to become much more similar to each other when the proportion of people with the condition occurs relatively rarely (e.g. below 10%)

#### Risk Estimate

|                                    |       | 95% Confidence Interva |       |  |
|------------------------------------|-------|------------------------|-------|--|
|                                    | Value | Lower                  | Upper |  |
| Odds Ratio for Smoker (Yes / No)   | 2.692 | 2.438                  | 2.972 |  |
| For cohort History of Angina = Yes | 1.538 | 1.481                  | 1.597 |  |
| For cohort History of Angina = No  | .571  | .536                   | .609  |  |
| N of ∀alid Cases                   | 10000 |                        |       |  |

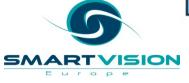

What about these values?

#### **Risk Estimate**

|                                    |       | 95% Confide | ence Interval |
|------------------------------------|-------|-------------|---------------|
|                                    | Value | Lower       | Upper         |
| Odds Ratio for Smoker (Yes / No)   | 2.692 | 2.438       | 2.972         |
| For cohort History of Angina = Yes | 1.538 | 1.481       | 1.597         |
| For cohort History of Angina = No  | .571  | .536        | .609          |
| N of Valid Cases                   | 10000 |             |               |

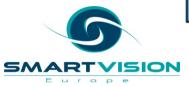

- The 95% confidence intervals provide an indication as to how much these values are likely to vary from one sample to the next
- For both the Odds Ratio and the Relative Risk Estimate both of the intervals are positive so it's likely that this *increased risk effect* exists in the population

#### **Risk Estimate**

|                                    |       | 95% Confide | ence Interval |  |
|------------------------------------|-------|-------------|---------------|--|
|                                    | Value | Lower Upper |               |  |
| Odds Ratio for Smoker (Yes / No)   | 2.692 | 2.438       | 2.972         |  |
| For cohort History of Angina = Yes | 1.538 | 1.481       | 1.597         |  |
| For cohort History of Angina = No  | .571  | .536        | .609          |  |
| N of Valid Cases                   | 10000 |             |               |  |

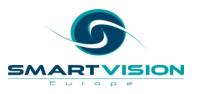

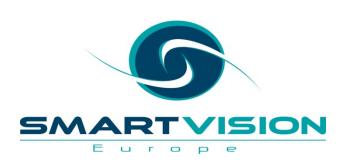

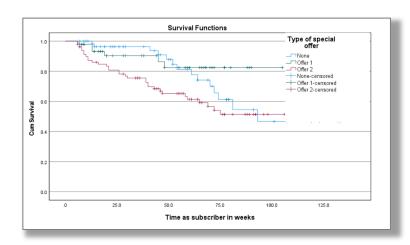

# Performing Survival Analysis

#### **Introducing Survival Analysis**

- Survival analysis refers to a family of statistical procedures where the outcome variable of interest is *time until an event occurs*.
- It is commonly employed where researchers are interested in the modelling the effects of different treatments or conditions upon patient survival time.
- For this reason, survival analysis is a key technique used to analyse the efficacy of pharmaceuticals in studies of disease prognosis.

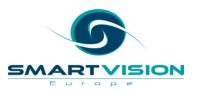

### **Introducing Survival Analysis**

- Survival Analysis uses Time-To-Event (TTE) data
- These data are comprised of two key variables:
- 1. An outcome/status variable indicating if the event has occurred yet
- A variable showing how much elapsed time has occurred before the event occurred or did not occur

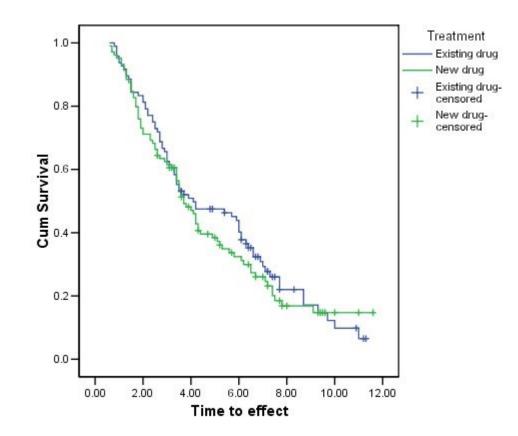

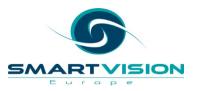

#### **Censored Data**

- An often unavoidable issue with time-to-event data is that data points are often 'censored'
- This refers to unknown circumstances where we, for example, don't know how long the patient survived or how much time elapsed before the event occurred
- It's an added complication of the analysis but one that is incorporated into the various calculations that estimate survival time

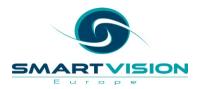

#### Censored Data in Research Studies

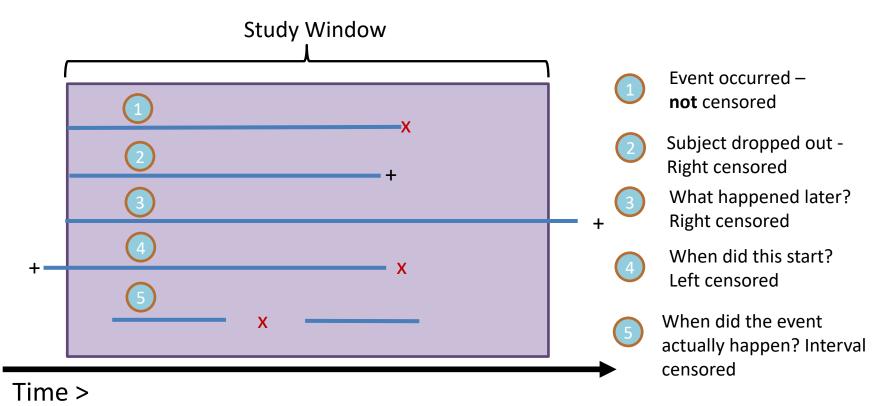

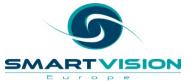

## **Key Output Types in Survival Analysis**

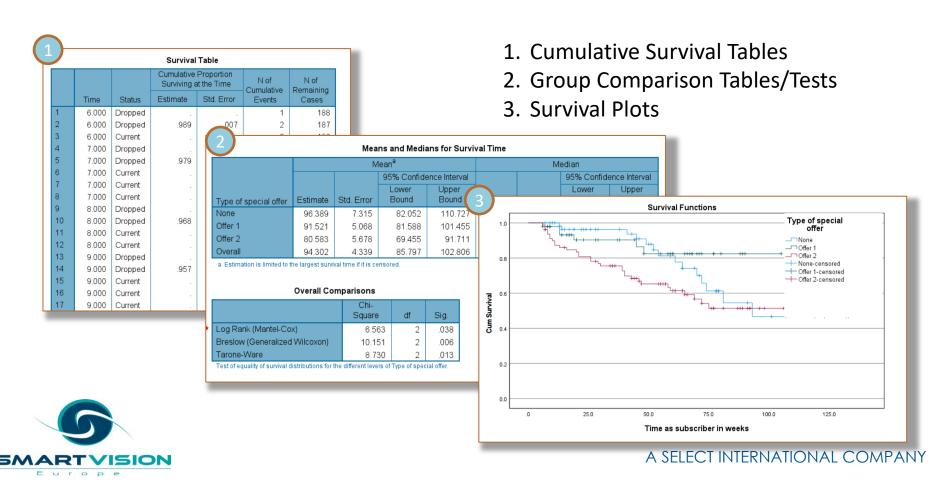

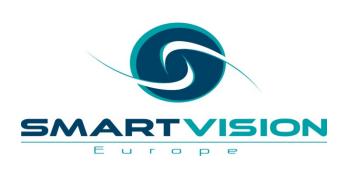

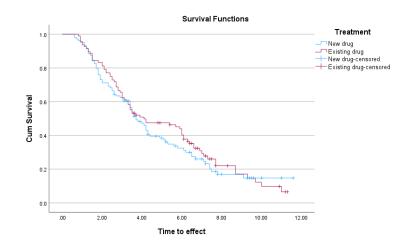

# Kaplan Meier Survival Analysis

## Kaplan-Meier Example

- Sample dataset containing 200 rows of data
- Each row represents a patient receiving anti-inflammatory medication for treating chronic arthritic pain
- The time-to-event variable is the time the medication takes to have an effect (if at all)
- The event variable denotes whether the effect occurred or the data were censored
- A key additional variable measures whether the treatment was administered with a new drug or a standard medication
- The sample file pain\_medication.sav is included in the samples folder where SPSS Statistics is installed

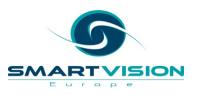

# Kaplan Meier - Example

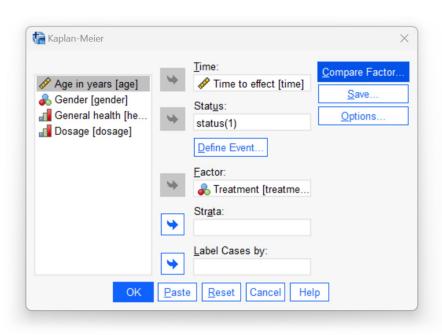

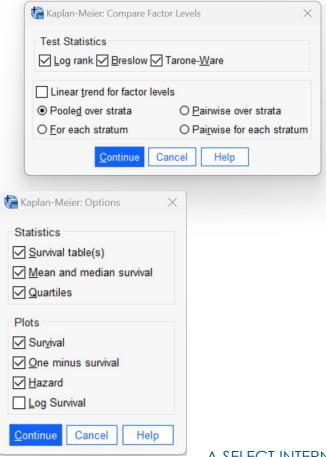

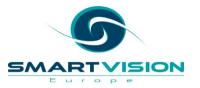

### **Survival Table**

#### **Case Processing Summary**

|               |         |             | Censored |         |
|---------------|---------|-------------|----------|---------|
| Treatment     | Total N | N of Events | N        | Percent |
| New drug      | 104     | 79          | 25       | 24.0%   |
| Existing drug | 96      | 74          | 22       | 22.9%   |
| Overall       | 200     | 153         | 47       | 23.5%   |

#### Survival Table

|           |   |      |              | Cumulative Proportion Surviving at the Time |      | N of Cumulative | N of Remaining |
|-----------|---|------|--------------|---------------------------------------------|------|-----------------|----------------|
| Treatment |   | Time | Status       | Estimate Std. Error                         |      | Events          | Cases          |
| New drug  | 1 | .600 | Taken effect |                                             |      | 1               | 103            |
|           | 2 | .600 | Taken effect | .981                                        | .013 | 2               | 102            |
|           | 3 | .700 | Taken effect | .971                                        | .016 | 3               | 101            |
|           | 4 | .800 | Taken effect | .962                                        | .019 | 4               | 100            |
|           | 5 | .900 | Taken effect | .952                                        | .021 | 5               | 99             |

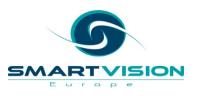

#### **Survival Table**

| Survival Table |   |      |              |                                          |            |                 |                |  |
|----------------|---|------|--------------|------------------------------------------|------------|-----------------|----------------|--|
| 1              |   | 2    | 3            | 4 hulative Proportion Surv 5 at the Time |            | N of Cumulative | N of Remaining |  |
| Treatment      |   | Time | Status       | Estimate                                 | Std. Error | Events          | Cases          |  |
| New drug       | 1 | .600 | Taken effect |                                          |            | 1               | 103            |  |
|                | 2 | .600 | Taken effect | .981                                     | .013       | 2               | 102            |  |
|                | 3 | .700 | Taken effect | .971                                     | .016       | 3               | 101            |  |
|                | 4 | .800 | Taken effect | .962                                     | .019       | 4               | 100            |  |
|                | 5 | .900 | Taken effect | .952                                     | .021       | 5               | 99             |  |

- Treatment New Drug or Existing Drug
- 2. Time to effect
- 3. Status (note: censored cases are not included in calculations)
- 4. Cumulative survival i.e. proportion of non-censored cases where effect has not yet occurred
- 5. Standard Error (an estimate of variance) of cumulative survival
- 6. Cumulative count of events thus far
- 7. Number of non-censored cases remaining where effect has not yet occurred

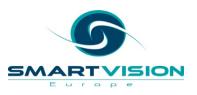

# **Other Output**

#### Means and Medians for Survival Time

|               | Mean <sup>a</sup> |            |                         |             | Median   |            |             |               |
|---------------|-------------------|------------|-------------------------|-------------|----------|------------|-------------|---------------|
|               |                   |            | 95% Confidence Interval |             |          |            | 95% Confide | ence Interval |
| Treatment     | Estimate          | Std. Error | Lower Bound             | Upper Bound | Estimate | Std. Error | Lower Bound | Upper Bound   |
| New drug      | 4.867             | .360       | 4.162                   | 5.572       | 3.700    | .292       | 3.128       | 4.272         |
| Existing drug | 5.185             | .350       | 4.499                   | 5.871       | 4.100    | 1.131      | 1.884       | 6.316         |
| Overall       | 5.014             | .252       | 4.520                   | 5.507       | 3.900    | .272       | 3.367       | 4.433         |

a. Estimation is limited to the largest survival time if it is censored.

#### Percentiles

|               | 25.0%    |            | 50.      | 0%         | 75.0%    |            |
|---------------|----------|------------|----------|------------|----------|------------|
| Treatment     | Estimate | Std. Error | Estimate | Std. Error | Estimate | Std. Error |
| New drug      | 7.100    | .509       | 3.700    | .292       | 1.900    | .226       |
| Existing drug | 7.700    | .648       | 4.100    | 1.131      | 2.400    | .247       |
| Overall       | 7.300    | .371       | 3.900    | .272       | 2.100    | .196       |

#### **Overall Comparisons**

|                                | Chi-Square | df | Sig. |
|--------------------------------|------------|----|------|
| Log Rank (Mantel-Cox)          | .379       | 1  | .538 |
| Breslow (Generalized Wilcoxon) | .748       | 1  | .387 |
| Tarone-Ware                    | .705       | 1  | .401 |

Test of equality of survival distributions for the different levels of Treatment.

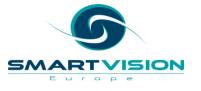

### Three tests for comparing factor levels

All three of these tests are designed to compare the equality of survival distributions for different groups (levels).

- Log rank All time points are weighted equally in this test.
- **Breslow** Time points are weighted by the number of cases at risk at each time point. Less power when percentage of censored cases is large. Early events weighted more heavily than later events.
- Tarone-Ware Time points are weighted by the square root of the number of
  cases at risk at each time point. It is more sensitive when the survival functions do
  not differ by a constant factor. Regarded as a compromise between the previous
  two tests.

#### **Overall Comparisons**

|                                | Chi-Square | df | Sig. |
|--------------------------------|------------|----|------|
| Log Rank (Mantel-Cox)          | .379       | 1  | .538 |
| Breslow (Generalized Wilcoxon) | .748       | 1  | .387 |
| Tarone-Ware                    | .705       | 1  | .401 |

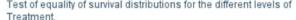

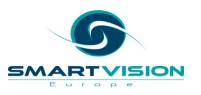

### **Survival Function Chart**

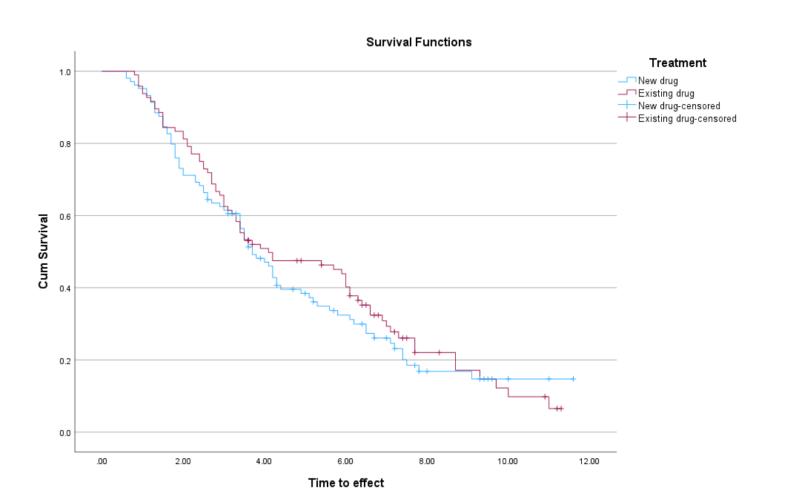

### **One-Minus Survival Function**

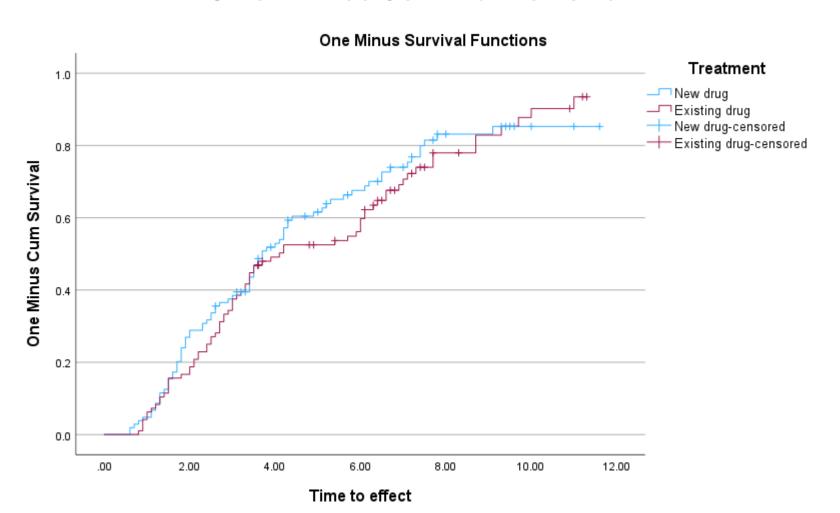

#### Survival Function vs Hazard Function

- The **Survival** function denotes the probability that a person or subject will 'survive' beyond a given timepoint based on the rate of occurrence in a sample of data
- But the Hazard function, denotes the rate of failure or non-survival occurring at a given timepoint based on the fact that the subjects have made it this far without encountering the event of interest
- The **Cumulative Hazard** function however measures the expected *rate* of occurrence in a given timepoint so the values can exceed 1.0. If the periodicity was measured in years for example, one could reach a timepoint, where a given event might be occurring 1.5 times a year on average by that stage.

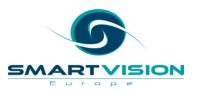

### **Hazard Function Chart**

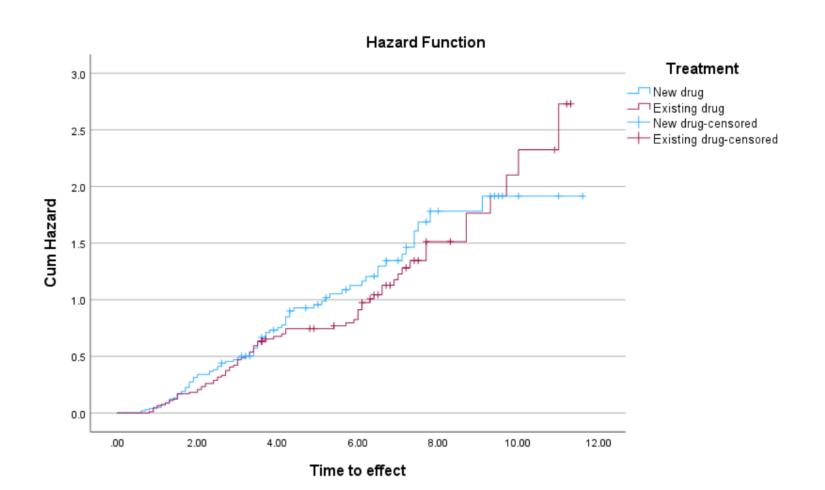

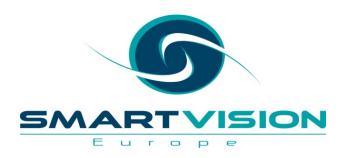

# Working with Smart Vision Europe

#### **Useful Video Resources**

- Getting started with SPSS
- Understanding Significance Tests
- Understanding Correlation Values
- Getting started with Decision Trees
- Working with Odds Ratios and Relative Risk Estimates
- Understanding Survival Analysis

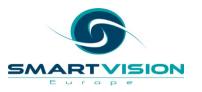

## **Working with Smart Vision Europe**

We can help with transforming and analysing your data.

- Self-paced, virtual and in-person training courses in how to use SPSS products and appropriate statistical techniques
- A mix of consultancy and training whereby we do the initial work and then teach you how to replicate it

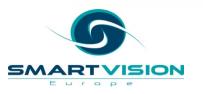

## **Working with Smart Vision Europe**

#### Sourcing Software

- You can buy your analytical software from us often with discounts
- Assist with selection, pilot, implementation & support of analytical tools
- http://www.sv-europe.com/buy-spss-online/

#### Training

- Formal classroom/virtual training
- Online self-paced training resources

#### Advice and Support

- 'No strings attached' technical and business advice relating to analytics
- Tracked technical support services around the IBM SPSS product line

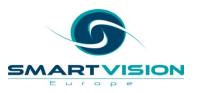

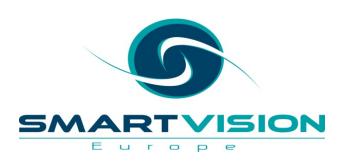

#### Contact us:

+44 (0)207 786 3568

info@sv-europe.com

Twitter: @sveurope

Follow us on Linked In **(iii)** 

Sign up for our Newsletter

# Thank you